# The tabularht package

# Heiko Oberdiek<sup>∗</sup>  $\langle$ heiko.oberdiek at googlemail.com $>$

2016/05/16 v2.6

### **Abstract**

This package defines some environments that adds a height specification to tabular and array.

# **Contents**

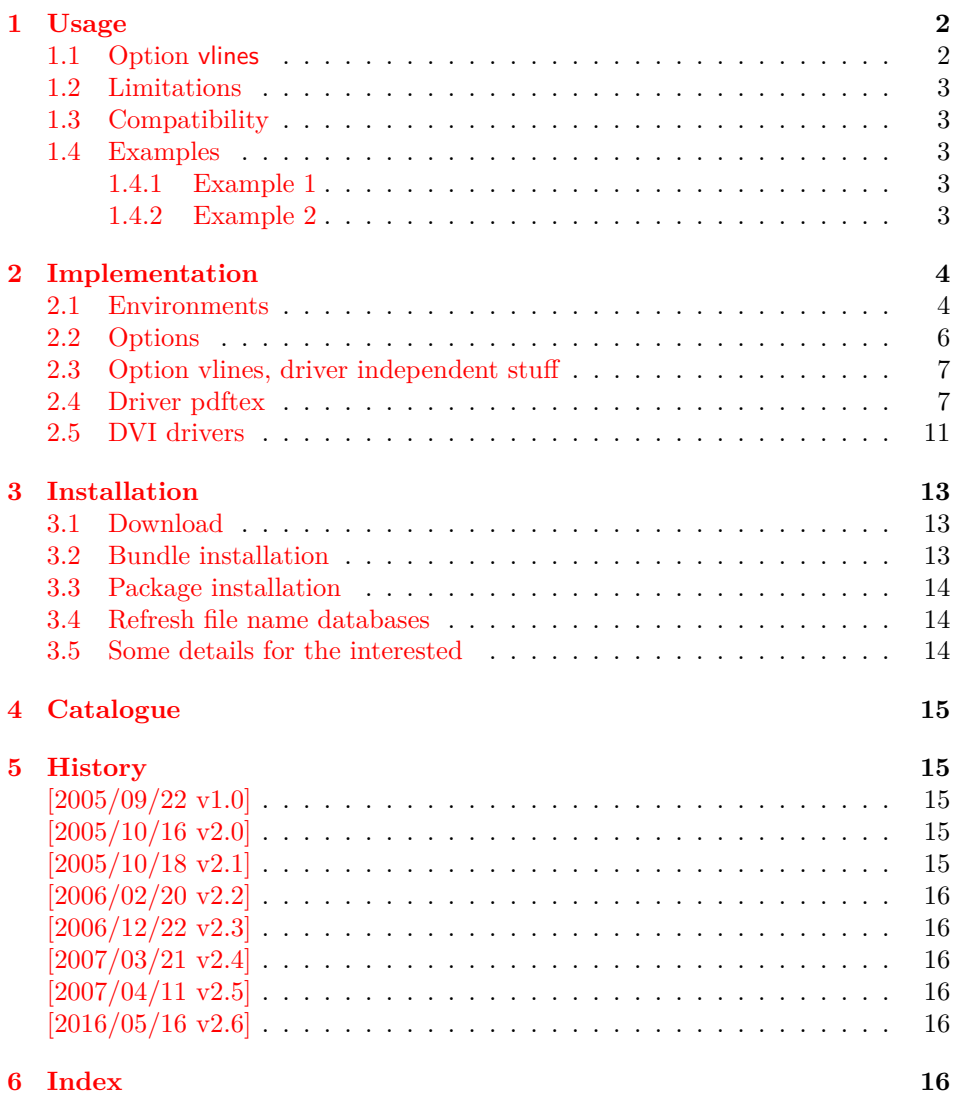

<sup>∗</sup>Please report any issues at https://github.com/ho-tex/oberdiek/issues

### <span id="page-1-0"></span>**1 Usage**

#### \usepackage{tabularht}

The package provides the following environments that extend the tabular/array environment by a height specification as first argument:

- tabularht, tabularht\*
- arrayht
- tabularhtx (if package tabularx is loaded)

The height argument allows a length specification, package calc is supported if used. This means, the tabular will have the specified height. You can also use the prefixes to= and spread=. to= is the default, spread= means, the natural height of the tabular box is changed by the length after spread=.

Examples:

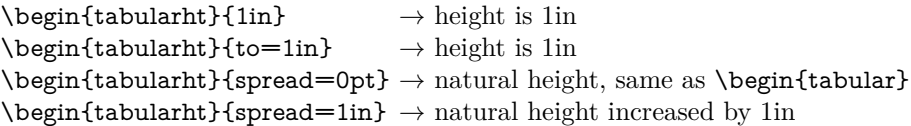

Hint: See also package tabularkv, it provides an interface, where most parameters for the environments can be given by key-value pairs.

#### <span id="page-1-3"></span>\interrowspace {…}

Adds space between table rows. It is essentially the same as \noalign{\vspace{...}}.

<span id="page-1-2"></span>\interrowfill

Short for \interrowspace{\fill}

#### <span id="page-1-4"></span>\interrowstart…\interrowstop

Marker commands, useful for option vlines.

### <span id="page-1-1"></span>**1.1 Option vlines**

Warning: This stuff is experimental.

Vertical lines are interrupted, if space is inserted in \noalign, \interrowspace, \addlinespace (booktabs), between double \hlines. This option tries to detect and add the vertical lines. The lines in a tabular with tabularht support (environments of this package) are numbered from left to right. The gap that is controlled by \interrowspace or inbetween \interrowstart and \interrowstop is then filled with the detected vertical lines.

If only a limited selection of the lines should be drawn, the commands know an optional argument with a list of line numbers, e.g.

\begin{tabularht}{50mm}{|l|l|} Hello & World\\ \interrowfill[1,3] Foo & Bar \end{tabularht}

There are three lines, but the middle line is not drawn in the gap between the first and second row. Zero can be used to suppress all lines:

#### \interrowspace[0]{10mm}

The syntax of the commands with the optional argument with the line number list ⟨*list*⟩. ⟨*list*⟩ is a comma separated list of numbers, ⟨*height*⟩ means the height specification described above with the optional prefixes to or spread=.

\interrowspace [⟨*list*⟩] {⟨*height*⟩} \interrowfill [⟨*list*⟩] \interrowstart [⟨*list*⟩]…\interrowstop

Option vlines is driver dependent and uses  $\varepsilon$ -T<sub>E</sub>X features.

- **pdftex:** pdfT<sub>E</sub>X in PDF mode. Here the positions of the lines are written with the help of the  $\alpha$  versions feature into the .aux file(s). Therefore you need two LaTeX runs to get the lines.
- **dvips:** Here, PostScript's currentpoint it used to get the line positions. The lines are then drawn at the end of the page. Thus one  $\frac{1}{4}$ K/dvips run is sufficient for this option.

#### **Other drivers:**

**PostScript drivers:** probably possible, an end of page hook would be nice. **VTEX:** with GeX (PostScript interpreter) probably possible.

**dvipdfm:** no idea. The big problem is, how to get the current position?

### <span id="page-2-0"></span>**1.2 Limitations**

• Vertical lines are interrupted by \noalign{\vfill}.

### <span id="page-2-1"></span>**1.3 Compatibility**

- array, delarray, tabularx are supported.
- There can be problems with packages that redefine  $\@{array}$  (or  $\@{array}$ ) \@tabarray) and \@arrayrule (for option vlines).
- colortbl: it should at least work, but there isn't support for filling the gaps with color, neither the rules nor the backgrounds.

### <span id="page-2-2"></span>**1.4 Examples**

#### <span id="page-2-3"></span>**1.4.1 Example 1**

- 1 ⟨\*example1⟩
- <span id="page-2-10"></span>2 \documentclass{article}
- <span id="page-2-16"></span>3 \usepackage{tabularht}
- 4
- <span id="page-2-8"></span>5 \begin{document}
- <span id="page-2-13"></span>6 \fbox{%
- <span id="page-2-9"></span>7 \begin{tabularht\*}{1in}{4in}{@{}l@{\extracolsep{\fill}}r@{}}%
- <span id="page-2-5"></span>8 upper left corner & upper right corner\\%
- <span id="page-2-14"></span>9 \noalign{\vfill}%
- <span id="page-2-6"></span>10 \multicolumn{2}{@{}c@{}}{bounding box}\\%
- <span id="page-2-15"></span>11 \noalign{\vfill}%
- <span id="page-2-7"></span>12 lower left corner & lower right corner\\%
- <span id="page-2-11"></span>13 \end{tabularht\*}%

```
14 }
```
- <span id="page-2-12"></span>15 \end{document}
- 16 ⟨/example1⟩

<span id="page-2-4"></span>**1.4.2 Example 2**

- ⟨\*example2⟩
- <span id="page-3-18"></span>\documentclass{article}
- <span id="page-3-40"></span>\usepackage{booktabs}
- <span id="page-3-41"></span>\usepackage[dvips,vlines]{tabularht}

- <span id="page-3-16"></span>\begin{document}
- 
- <span id="page-3-17"></span>\begin{tabularht}{spread=0pt}{|l|l|}
- <span id="page-3-21"></span>\hline
- <span id="page-3-11"></span>First&Line\\%
- <span id="page-3-22"></span>\hline
- <span id="page-3-30"></span>\interrowstart
- <span id="page-3-15"></span>\addlinespace[10mm]%
- <span id="page-3-32"></span>\interrowstop
- <span id="page-3-23"></span>\hline
- <span id="page-3-12"></span>Second&Line\\%
- <span id="page-3-31"></span>\interrowstart
- <span id="page-3-24"></span>\hline
- <span id="page-3-25"></span>\hline
- <span id="page-3-33"></span> \interrowstop Third&Line\\%
- <span id="page-3-26"></span><span id="page-3-13"></span>\hline
- <span id="page-3-29"></span>\interrowspace{10mm}
- <span id="page-3-27"></span>\hline
- <span id="page-3-14"></span>Fourth&Line\\%
- <span id="page-3-28"></span>\hline
- <span id="page-3-19"></span>\end{tabularht}
- 
- <span id="page-3-20"></span>\end{document}
- ⟨/example2⟩

# <span id="page-3-0"></span>**2 Implementation**

⟨\*package⟩

Package identification.

- <span id="page-3-34"></span>\NeedsTeXFormat{LaTeX2e}
- <span id="page-3-35"></span>\ProvidesPackage{tabularht}%
- [2016/05/16 v2.6 Tabular with height specified (HO)]

### <span id="page-3-1"></span>**2.1 Environments**

- <span id="page-3-5"></span>\let\@toarrayheight\@empty
- <span id="page-3-6"></span>\let\tabH@array@init\@empty
- 
- <span id="page-3-39"></span>\toks@={%
- \begingroup
- <span id="page-3-8"></span>\long\def\x#1\vcenter\fi\fi\bgroup#2\@sharp#3#4\@nil{%
- \endgroup
- <span id="page-3-3"></span>\gdef\@array[##1]##2{%
- <span id="page-3-36"></span>\tabH@array@init
- 60  $#1\%$
- <span id="page-3-42"></span>\vcenter\fi\fi
- <span id="page-3-10"></span>\@toarrayheight
- \bgroup
- <span id="page-3-7"></span>\let\@toarrayheight\@empty
- <span id="page-3-9"></span>65  $\#2\@sharp\# \#43\#4\%$
- }%
- }%
- <span id="page-3-4"></span>\expandafter\x\@array[#1]{#2}\@nil % hash-ok
- }
- <span id="page-3-38"></span>\edef\tabH@patch@array{\the\toks@}
- <span id="page-3-37"></span>\def\tabH@patch@@array{%
- <span id="page-3-2"></span>\ifx\@array\@@array

```
73 \def\reserved@a{\let\@@array\@array}%
 74 \else
 75 \let\reserved@a\relax
 76 \fi
 77 \tabH@patch@array
 78 \reserved@a
79 }
80 \tabH@patch@@array
81
 82 \@ifpackageloaded{array}{}{%
83 \AtBeginDocument{%
 84 \@ifpackageloaded{array}{%
 85 \tabH@patch@@array
 86 }{}%
 87 }%
 88 }
 89
90 \def\tabH@setheight#1{%
91 \tabH@@setheight#1==\@nil
92 }
93 \def\tabH@@setheight#1=#2=#3\@nil{%
94 \ifx\\#2#3\\%
95 \setlength{\dimen@}{#1}%
96 \edef\@toarrayheight{to\the\dimen@}%
 97 \else
 98 \edef\tabH@temp{\zap@space#1 \@empty}%
99 \ifx\tabH@temp\tabH@to
100 \else
101 \ifx\tabH@temp\tabH@spread
102 \else
103 \PackageError{tabularht}{%
104 Unknown height specifier %
105 `\expandafter\strip@prefix\meaning\tabH@temp'%
106 }{%
107 The height dimension for tabular height can be prefixed%
108 \MessageBreak
109 with `to=' or `spread=', default is `to='.%
110 }%
111 \let\tabH@temp\tabH@to
112 \overline{\phantom{a}} \fi
113 \fi
114 \setlength{\dimen@}{#2}%
115 \edef\@toarrayheight{\tabH@temp\the\dimen@}%
116 \fi
117 }
118 \def\tabH@to{to}
119 \def\tabH@spread{spread}
First argument is the height of the table, then the orignal arguments for tabular
follow.
120 \newenvironment{tabularht}[1]{%
121 \tabH@setheight{#1}%
122 \tabular
123 }{%
124 \endtabular
```
<span id="page-4-33"></span><span id="page-4-32"></span><span id="page-4-31"></span><span id="page-4-30"></span><span id="page-4-28"></span><span id="page-4-21"></span><span id="page-4-19"></span><span id="page-4-18"></span><span id="page-4-17"></span><span id="page-4-16"></span><span id="page-4-14"></span><span id="page-4-13"></span><span id="page-4-9"></span>}

<span id="page-4-20"></span>\newenvironment{tabularht\*}[1]{%

<span id="page-4-29"></span>\tabH@setheight{#1}%

<span id="page-4-4"></span>\@nameuse{tabular\*}%

}{%

<span id="page-4-5"></span>\@nameuse{endtabular\*}%

}

<span id="page-5-37"></span><span id="page-5-32"></span><span id="page-5-30"></span><span id="page-5-29"></span><span id="page-5-27"></span><span id="page-5-26"></span><span id="page-5-20"></span><span id="page-5-19"></span><span id="page-5-18"></span><span id="page-5-17"></span><span id="page-5-14"></span><span id="page-5-11"></span><span id="page-5-10"></span><span id="page-5-8"></span><span id="page-5-7"></span><span id="page-5-3"></span> \newenvironment{tabularhtx}[1]{% \tabH@setheight{#1}% \tabularx }{% \endtabularx } \newenvironment{arrayht}[1]{% \tabH@setheight{#1}% \array }{% \endarray } \def\interrowspace{% \noalign\bgroup \tabH@interrowspace } \newcommand\*{\tabH@interrowspace}[2][]{% \tabH@vspace{#1}{#2}% \egroup } \def\interrowfill{% \noalign\bgroup \tabH@interrowfill } \newcommand\*{\tabH@interrowfill}[1][]{% 161 \tabH@vspace{#1}{\fill}% \egroup } \def\tabH@vspace#1#2{% \tabH@vspace@start{#1}% \vspace{#2}% \tabH@vspace@stop } \let\tabH@vspace@start\@gobble \let\tabH@vspace@stop\@empty \newcommand\*{\interrowstart}{% \noalign\bgroup \tabH@interrowstart } \newcommand\*{\tabH@interrowstart}[1][]{% \tabH@vspace@start{#1}% \egroup } \newcommand\*{\interrowstop}{% \noalign{\tabH@vspace@stop}% } **2.2 Options**

```
183 \providecommand*{\tabH@driver}{}
184
185 \DeclareOption{vlines}{%
186 \let\tabH@temp\relax
187 }
188 \DeclareOption{pdftex}{}
189 \DeclareOption{dvips}{%
190 \def\tabH@driver{dvips}%
191 }
192 \ProcessOptions*\relax
```
- <span id="page-6-24"></span><span id="page-6-22"></span><span id="page-6-20"></span><span id="page-6-13"></span> \ifx\tabH@temp\relax \else \expandafter\endinput 197 $\operatorname{\backslash}$  fi \begingroup \@ifundefined{eTeXversion}{% \PackageError{tabularht}{% Option `vlines' requires eTeX% }{% Use of eTeX is recommended for LaTeX, see ltnews16.% }% \endgroup \endinput }{}%
- <span id="page-6-21"></span>\endgroup

# <span id="page-6-0"></span>**2.3 Option vlines, driver independent stuff**

```
210 \begingroup
211 \let\@addtoreset\@gobbletwo
```
- <span id="page-6-23"></span><span id="page-6-3"></span>\newcounter{tabH@unique}%
- \endgroup
- <span id="page-6-7"></span>\let\tabH@currenttab\@empty

<span id="page-6-8"></span>\ifx\@toarrayheight\@empty

- 
- <span id="page-6-26"></span>\def\tabH@array@init{%
- <span id="page-6-9"></span> % ignore vertical lines of nested tabular environments \let\tabH@currenttab\@empty
- \else
- <span id="page-6-25"></span>\stepcounter{tabH@unique}%
- <span id="page-6-17"></span>\edef\tabH@currenttab{\the\c@tabH@unique}%
- \fi
- }
- 
- <span id="page-6-4"></span>\renewcommand\*{\@arrayrule}{%
- <span id="page-6-2"></span>\@addtopreamble{%
- <span id="page-6-14"></span>\hskip -.5\arrayrulewidth
- <span id="page-6-10"></span>\ifx\tabH@currenttab\@empty
- \else
- <span id="page-6-27"></span>\tabH@vrule{\tabH@currenttab}%
- $232 \overline{)}$
- \begingroup
- <span id="page-6-18"></span>\expandafter\ifx\csname CT@arc@\endcsname\relax
- 235 \else
- <span id="page-6-19"></span>\expandafter\CT@arc@
- \fi
- <span id="page-6-28"></span>238 \vline
- \endgroup
- <span id="page-6-15"></span>\hskip -.5\arrayrulewidth
- }%
- }
- <span id="page-6-5"></span>\let\tabH@arrayrule\@arrayrule
- <span id="page-6-16"></span>\AtBeginDocument{%
- <span id="page-6-12"></span>\@ifpackageloaded{colortbl}{%
- <span id="page-6-6"></span>\let\@arrayrule\tabH@arrayrule
- }{}%
- }
- 
- <span id="page-6-11"></span>\let\tabH@vrule\@gobble

# <span id="page-6-1"></span>**2.4 Driver pdftex**

```
251 \RequirePackage{ifpdf}
252 \ifpdf
253 \begingroup
254 \@ifundefined{pdfsavepos}{%
255 \PackageError{tabularht}{%
256 Your pdfTeX is too old%
257 }{%
258 \string\pdfsavepos\space is missing.%
259 }%
260 \endgroup
261 \csname fi\endcsname
262 \endinput
263 }{}%
264
265 \let\on@line\@empty
266 \PackageInfo{tabularht}{%
267 Using driver `pdftex' because of pdfTeX in PDF mode%
268 }%
269 \endgroup
270
271 \protected\def\tabH@vrule#1{%
272 \if@filesw
273 \pdfsavepos
274 \protected@write\@auxout{%
275 \let\tabH@lastxpos\relax
276 }{%
277 \tabH@aux@vrule{#1}{\tabH@lastxpos}%
278 }%
279 \text{ }\Lambdafi
280 }%
281
282 \def\tabH@lastxpos{\the\pdflastxpos}%
283 \def\tabH@lastypos{\the\pdflastypos}%
284
285 % The .aux file contains three commands:
286 % \tabH@aux@vrule{tabular id}{x position}
287 % \tabH@aux@vstart{tabular id}{row id}{x position}{y position}
288 % \tabH@aux@vstop{y position}
289 %
290 \AtBeginDocument{%
291 % The .aux files are read the first time before
292 % \AtBeginDocument and later at \end{document}.
293 % \tabH@aux@done is a marker to distinguish
294 % between these two readings. Only in the first
295 % case we need the \tabH@aux@... commands.
296 \let\tabH@aux@done\@empty
297 \if@filesw
298 \immediate\write\@mainaux{%
299 \@percentchar\@percentchar BeginProlog: tabularht%
300 }%
301 % items in the aux file are executed,
302 % if tabularht is loaded
303 % and during the aux file read at \begin{document} only
304 \immediate\write\@mainaux{%
305 \detokenize{%
306 % the \tabH@aux@... commands are needed only if
307 % tabularht is loaded with driver pdftex.
308 \@ifundefined{tabH@aux@vrule}\@secondoftwo\@firstofone
309 {%
310 % disable commands except for the first .aux files reading
311 \@ifundefined{tabH@aux@done}\@gobble\@firstofone
312 }%
```

```
313 {%
314 \let\tabH@aux@vrule\@gobbletwo
315 \let\tabH@aux@vstart\@gobblefour
316 \let\tabH@aux@vstop\@gobble
317 }%
318 }%
319 \frac{10}{6}320 \immediate\write\@mainaux{%
321 \@percentchar\@percentchar EndProlog: tabularht%
322 }%
323 \fi
324 }%
325
326 % the x positions of vrules are stored in
327 % \tabH@<tabcount>list with distinct values
328 \protected\def\tabH@aux@vrule#1#2{%
329 \@ifundefined{tabH@#1list}{%
330 \expandafter\xdef\csname tabH@#1list\endcsname{%
331 \noexpand\do{#2}%
332 }%
333 }{%
334 \begingroup
335 \det\{*\{*\}336 \let\y\@undefined
337 \let\do\tabH@do@add
338 \expandafter\xdef\csname tabH@#1list\endcsname{%
339 \csname tabH@#1list\endcsname\@empty
340 \ifx\y\@undefined
341 \noexpand\do{\x}%
342 \qquad \qquad \text{If}343 }%
344 \endgroup
345 }%
346 }%
347 \def\tabH@do@add#1{%
348 \ifx\y\@undefined
349 \ifnum#1<\x\space
350 \text{ } \else
351 \expandafter\ifx\csname y\endcsname\relax\fi
352 \ifnum#1>\x\space
353 \noexpand\do{\x}%
354 \fi
355 \fi
356 \fi
357 \noexpand\do{#1}%
358 }%
359
360 \def\tabH@vspace@start#1{%
361 \if@filesw
362 \stepcounter{tabH@unique}%
363 \edef\tabH@currentrow{\the\c@tabH@unique}%
364 \pdfsavepos
365 \protected@write\@auxout{%
366 \let\tabH@lastxpos\relax
367 \let\tabH@lastypos\relax
368 }{%
369 \tabH@aux@vstart{\tabH@currenttab}{\tabH@currentrow}%
370 {\tabH@lastxpos}{\tabH@lastypos}%
371 }%
372 \fi
373 \begingroup
374 \edef\a{tabH@\tabH@currenttab row\tabH@currentrow}%
```

```
375 \expandafter\let\expandafter\x\csname\a x\endcsname
376 \ifx\x\relax
377 \else
378 \expandafter\let\expandafter\y\csname\a y\endcsname
379 \expandafter\let\expandafter\l
380 \csname tabH@\tabH@currenttab list\endcsname
381 \ifx\l\relax
382 \overline{)} \else
383 \def\f{#1}%
384 \ifx\f\@empty
385 \let\do\tabH@do@set
386 \else
387 \count@=\z@
388 \let\do\tabH@do@filter
389 \qquad \qquad \Lambda390 \setminus \setminus \zeta = \hbox{box} \setminus \setminus \setminus391 \wd\zeta = \zeta392 \over{\text{dp}\zeta}393 \copy\z@
394 \fi
395 \fi
396 \endgroup
397 }%
398 \def\tabH@vspace@stop{%
399 \if@filesw
400 \pdfsavepos
401 \protected@write\@auxout{%
402 \let\tabH@lastypos\relax
403 }{%
404 \tabH@aux@vstop{\tabH@lastypos}%
405 }%
406 \fi
407 }%
408 \def\tabH@do@set#1{%
409 \hbox to \z@{%
410 \hskip \dimexpr \#1sp - \x sp\relax411 \vrule \@width\arrayrulewidth
412 \@depth\dimexpr \y sp\relax
413 \hss
414 }%
415 }%
416 \def\tabH@do@filter{%
417 \@tempswafalse
418 \advance\count@\@ne
419 \@for\ee=\f\do\420 \ifnum\e=\count@
421 \@tempswatrue
422 \fi
423 }%
424 \if@tempswa
425 \expandafter\tabH@do@set
426 \else
427 \expandafter\@gobble
428 \fi
429 }%
430
431 \protected\def\tabH@aux@vstart#1#2#3#4{%
432 \def\tabH@current@vstart{{#1}{#2}{#3}{#4}}%
433 }%
434 \protected\def\tabH@aux@vstop{%
435 \expandafter\tabH@aux@v\tabH@current@vstart
```

```
436 }%
```
- <span id="page-10-23"></span>\def\tabH@aux@v#1#2#3#4#5{%
- <span id="page-10-8"></span>\expandafter\gdef\csname tabH@#1row#2x\endcsname{#3}%
- <span id="page-10-9"></span>\expandafter\xdef\csname tabH@#1row#2y\endcsname{%
- <span id="page-10-17"></span>440 \the\numexpr  $\#4 - \#5\relax$
- }%
- }%
- \csname fi\endcsname
- <span id="page-10-12"></span><span id="page-10-10"></span>\endinput
- 
- \fi

### <span id="page-10-0"></span>**2.5 DVI drivers**

```
448 \ifx\tabH@driver\@empty
449 \PackageError{tabularht}{%
450 Missing DVI driver, option `vlines' disabled%
451 }{%
452 Supported DVI drivers: dvips.%
453 }%
454 \expandafter\endinput
455 \fi
456
457 \def\tabH@driver@dvips{%
458 \def\tabH@literalps##1{\special{ps:SDict begin ##1 end}}%
459 \def\tabH@headerps##1{\special{! ##1}}%
460 }
461
462 \@onelevel@sanitize\tabH@driver
463 \@ifundefined{tabH@driver@\tabH@driver}{%
464 \PackageError{tabularht}{%
465 Unsupported driver `\tabH@driver'%
466 }{%
467 Supported DVI drivers: dvips.%
468 }%
469 \endinput
470 }{}
471
472 \begingroup
473 \let\on@line\@empty
474 \PackageInfo{tabularht}{%
475 Using driver `\tabH@driver'%
476 }%
477 \endgroup
478 \csname tabH@driver@\tabH@driver\endcsname
479
480 \protected\def\tabH@vrule#1#2\vrule#3\arrayrulewidth{%
481 \#2\% \fi or empty
482 % hack to get rid of maxdrift rounding of dvips,
483 % thus simulate a large motion
484 \kern1in\relax
485 \tabH@literalps{%
486 \#1 tabH.vrule %
487 Resolution neg 0 translate%
488 }%
489 \vrule#3\arrayrulewidth
490 \tabH@literalps{Resolution 0 translate}%
491 \kern-1in\relax
492 }
493
494 \def\tabH@vspace@start#1{%
495 \begingroup
496 \let\y\@empty
```

```
497 \text{Ofor}\x:=\#1\text{do}\498 \ifx\y\@empty
499 \text{\q} \cdot \text{ }\text{}\sqrt{\frac{x}{\alpha}}500 \else
501 \edef\y{\y\space\x}%
502 \overline{\text{fi}}503 }%
504 \tabH@literalps{\tabH@currenttab[\y]currentpoint exch pop}%
505 \endgroup
506 }
507 \def\tabH@vspace@stop{%
508 \tabH@literalps{%
509 currentpoint exch pop %
510 \number\dimexpr\arrayrulewidth\relax\space
511 tabH.vspace%
512 }%
513 }
514
515 \tabH@headerps{%
516 userdict begin%
517 /tabH.list 10 dict def%
518 /tabH.job [] def %
519 end%
520 /tabH.vrule{%
521 10 string cvs cvn dup tabH.list exch known{%
522 tabH.list exch dup [ exch tabH.list exch get %
523 currentpoint pop round exch true exch{%
524 % tabH.list key [ ... x true i
525 % tabH.list key [ ... false i
526 exch{%
527 % ... [ ... x i
528 2 copy lt{false}{%
529 2 copy eq{pop false}{exch true}ifelse%
530 }ifelse%
531 }{false}ifelse%
532 }forall %
533 pop%
534 ]put%
535 }{%
536 tabH.list exch[currentpoint pop round]put%
537 }ifelse%
538 }bind def%
539 % <tab num> <cols array> <ytop> <ybottom> <rulewidth[sp]>
540 /tabH.vspace{%
541 userdict begin %
542 10 dict dup begin %
543 exch 65536 div Resolution mul 72.27 div %
544 % dvips uses a poor man's ceil function
545 % see dopage.c before "drawrule": (int)(... + 0.9999999)
546 0.9999999 add truncate%
547 /rulewidth exch def %
548 exch/ybottom exch def %
549 exch/ytop exch def %
550 exch/cols exch def %
551 exch/tabkey exch 10 string cvs cvn def %
552 end%
553 /tabH.job exch[exch userdict/tabH.job get aload pop]def %
554 end%
555 }bind def %
556 % Now we do the work at the end of the page.
557 % Unhappily "eop-hook" cannot be used, because "eop"
```
% executes "restore" before, so that all data are lost.

```
559 TeXDict begin%
560 /eop%
561 [%
562 {%
563 tabH.job{%
564 begin%
565 /colarray %
566 tabH.list tabkey known{tabH.list tabkey get}{[]}ifelse %
567 def %
568 cols length 0 eq not{%
569 /colarray[%
570 cols{1 sub %
571 dup 0 lt{pop}{%
572 dup colarray length ge{pop}{%
573 colarray exch get%
574 }ifelse%
575 }ifelse%
576 }forall%
577 ]def%
578 }if %
579 colarray{%
580 \% (rulewidth) == rulewidth == \% debug
581 Resolution sub %
582 ytop rulewidth ytop ybottom sub v%
583 }forall %
584 end%
585 }forall%
586 % tabH.list\{=== >forall % debug
587 }bind aload pop %
588 TeXDict /eop get aload pop%
589 ]cvx def %
590 end%
591 }
592 ⟨/package⟩
```
# <span id="page-12-0"></span>**3 Installation**

### <span id="page-12-1"></span>**3.1 Download**

Package. This package is available on CTAN<sup>[1](#page-12-3)</sup>:

**[CTAN:macros/latex/contrib/oberdiek/tabularht.dtx](http://ctan.org/tex-archive/macros/latex/contrib/oberdiek/tabularht.dtx)** The source file.

**[CTAN:macros/latex/contrib/oberdiek/tabularht.pdf](http://ctan.org/tex-archive/macros/latex/contrib/oberdiek/tabularht.pdf)** Documentation.

**Bundle.** All the packages of the bundle 'oberdiek' are also available in a TDS compliant ZIP archive. There the packages are already unpacked and the documentation files are generated. The files and directories obey the TDS standard.

**[CTAN:install/macros/latex/contrib/oberdiek.tds.zip](http://ctan.org/tex-archive/install/macros/latex/contrib/oberdiek.tds.zip)**

*TDS* refers to the standard "A Directory Structure for TFX Files" ([CTAN:tds/](http://ctan.org/tex-archive/tds/tds.pdf) [tds.pdf](http://ctan.org/tex-archive/tds/tds.pdf)). Directories with texmf in their name are usually organized this way.

### <span id="page-12-2"></span>**3.2 Bundle installation**

**Unpacking.** Unpack the oberdiek.tds.zip in the TDS tree (also known as texmf tree) of your choice. Example (linux):

unzip oberdiek.tds.zip -d ~/texmf

<span id="page-12-3"></span><http://ctan.org/pkg/tabularht>

**Script installation.** Check the directory TDS:scripts/oberdiek/ for scripts that need further installation steps. Package attachfile2 comes with the Perl script pdfatfi.pl that should be installed in such a way that it can be called as pdfatfi. Example (linux):

```
chmod +x scripts/oberdiek/pdfatfi.pl
cp scripts/oberdiek/pdfatfi.pl /usr/local/bin/
```
### <span id="page-13-0"></span>**3.3 Package installation**

**Unpacking.** The .dtx file is a self-extracting docstrip archive. The files are extracted by running the  $.$ dtx through plain T $EX$ :

tex tabularht.dtx

**TDS.** Now the different files must be moved into the different directories in your installation TDS tree (also known as texmf tree):

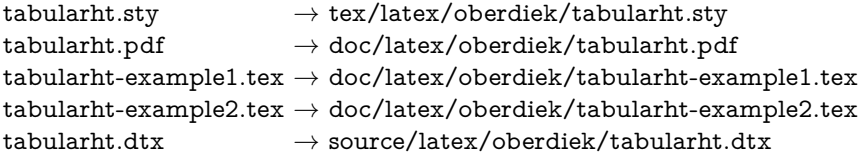

If you have a docstrip.cfg that configures and enables docstrip's TDS installing feature, then some files can already be in the right place, see the documentation of docstrip.

### <span id="page-13-1"></span>**3.4 Refresh file name databases**

If your TEX distribution (teTEX, mikTEX, ...) relies on file name databases, you must refresh these. For example, teTFX users run texhash or mktexlsr.

### <span id="page-13-2"></span>**3.5 Some details for the interested**

Unpacking with L<sup>A</sup>T<sub>E</sub>X. The .dtx chooses its action depending on the format:

**plain T<sub>E</sub>X:** Run docstrip and extract the files.

**LATEX:** Generate the documentation.

If you insist on using  $LAT$ <sub>F</sub>X for docstrip (really, docstrip does not need  $LAT$ <sub>F</sub>X), then inform the autodetect routine about your intention:

latex \let\install=y\input{tabularht.dtx}

Do not forget to quote the argument according to the demands of your shell.

Generating the documentation. You can use both the .dtx or the .drv to generate the documentation. The process can be configured by the configuration file ltxdoc.cfg. For instance, put this line into this file, if you want to have A4 as paper format:

#### \PassOptionsToClass{a4paper}{article}

An example follows how to generate the documentation with pdfI4T<sub>F</sub>X:

pdflatex tabularht.dtx makeindex -s gind.ist tabularht.idx pdflatex tabularht.dtx makeindex -s gind.ist tabularht.idx pdflatex tabularht.dtx

# <span id="page-14-0"></span>**4 Catalogue**

The following XML file can be used as source for the TFX Catalogue. The elements caption and description are imported from the original XML file from the Catalogue. The name of the XML file in the Catalogue is tabularht.xml.

```
593 ⟨*catalogue⟩
594 <?xml version='1.0' encoding='us-ascii'?>
595 <!DOCTYPE entry SYSTEM 'catalogue.dtd'>
596 <entry datestamp='$Date$' modifier='$Author$' id='tabularht'>
597 <name>tabularht</name>
598 <caption>Tabular environments with height specified.</caption>
599 <authorref id='auth:oberdiek'/>
600 <copyright owner='Heiko Oberdiek' year='2005-2007'/>
601 <license type='lppl1.3'/>
602 <version number='2.6'/>
603 <description>
604 The tabularht package defines some environments that add a height
605 specification to tabular and array environments. The default set
606 of new environments take a value for their height in the first
607 argument: defined environments are: <tt>tabularht</tt>,
608 <tt>tabularht*</tt> and <tt>arrayht</tt>. If package
609 <xref refid='tabularx'>tabularx</xref> is also loaded,
610 the package also defines environments <tt>tabularxht</tt> and
611 <tt>tabularxht*</tt>.
612 \, \times p613 The places where stretching is to happen are signalled by<br/>
614 <tt>\noalign{\vfill}</tt><br/>
615 immediately after the \langle tt \rangle / \langle/t \rangle that ends a row of the table or
616 array.
617 <p/618 The package is part of the <xref refid='oberdiek'>oberdiek</xref> bundle.
619 </description>
620 <documentation details='Package documentation'
621 href='ctan:/macros/latex/contrib/oberdiek/tabularht.pdf'/>
622 <ctan file='true' path='/macros/latex/contrib/oberdiek/tabularht.dtx'/>
623 <miktex location='oberdiek'/>
624 <texlive location='oberdiek'/>
625 <install path='/macros/latex/contrib/oberdiek/oberdiek.tds.zip'/>
626 </entry>
627 ⟨/catalogue⟩
```
# <span id="page-14-6"></span><span id="page-14-5"></span><span id="page-14-1"></span>**5 History**

### <span id="page-14-2"></span>**[2005/09/22 v1.0]**

• First public version.

### <span id="page-14-3"></span>**[2005/10/16 v2.0]**

- Height specification allows to=... or spread=..., default is to=.
- Option vlines added, drivers pdftex and dvips.
- \interrowspace, \interrowfil, and \interrowstart…\interrowstop added.

### <span id="page-14-4"></span>**[2005/10/18 v2.1]**

• Fix for package colortbl, but the colors of colortbl remain unsupported.

# <span id="page-15-0"></span>**[2006/02/20 v2.2]**

- Code is not changed.
- DTX framework.

# <span id="page-15-1"></span>**[2006/12/22 v2.3]**

- Documentation fix.
- Fix in code of option vlines.

# <span id="page-15-2"></span>**[2007/03/21 v2.4]**

• Fix: Counter tabh@unique must not be changed by \include.

# <span id="page-15-3"></span>**[2007/04/11 v2.5]**

• Line ends sanitized.

# <span id="page-15-4"></span>**[2016/05/16 v2.6]**

• Documentation updates.

# <span id="page-15-5"></span>**6 Index**

Numbers written in italic refer to the page where the corresponding entry is described; numbers underlined refer to the code line of the definition; plain numbers refer to the code lines where the entry is used.

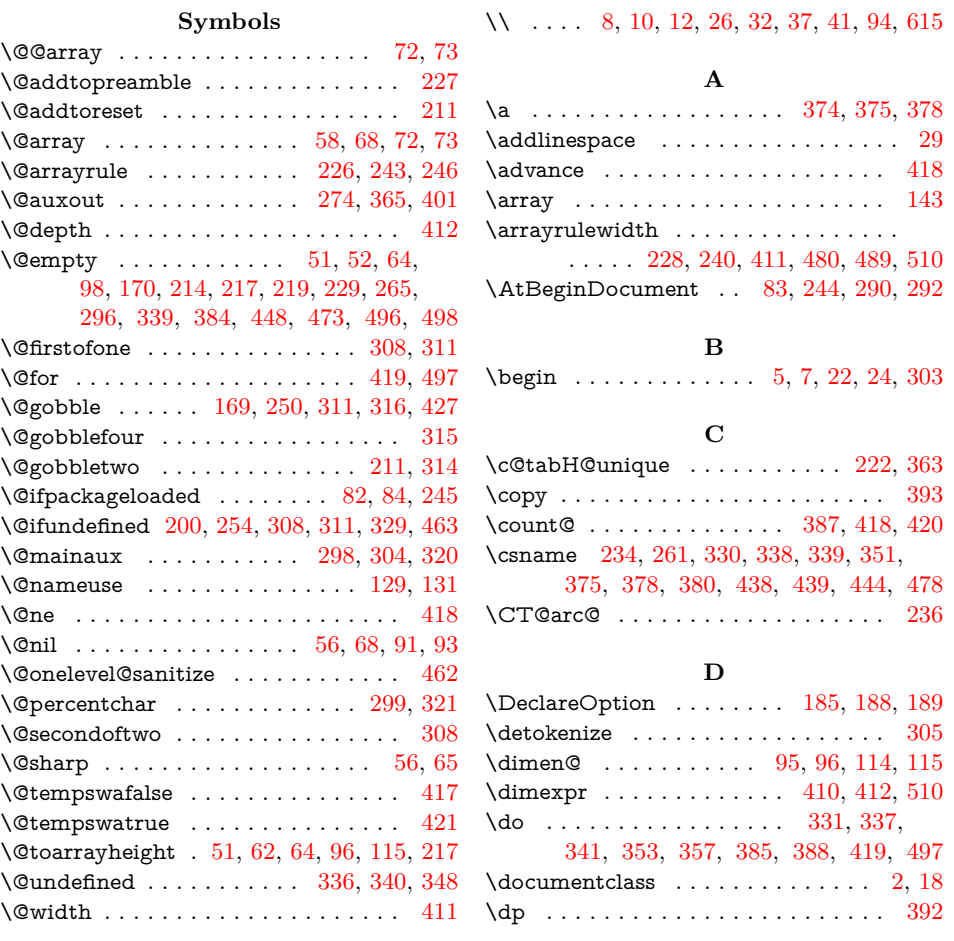

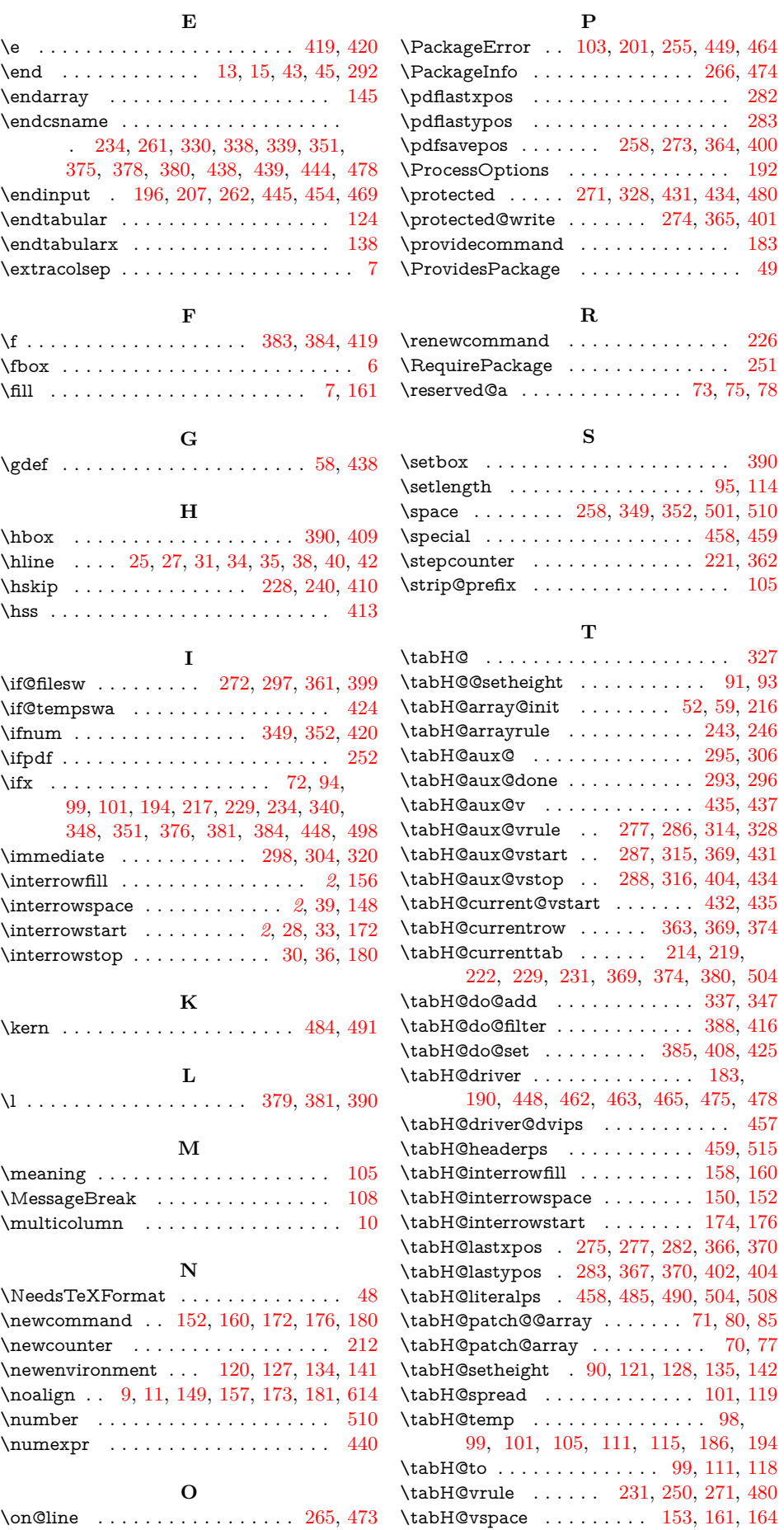

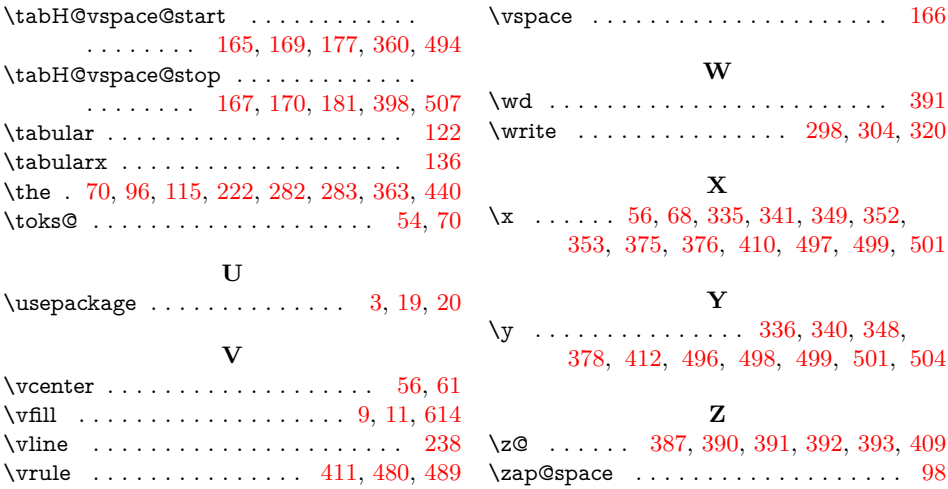